## (参考)安否情報システムのLINEでの受信方法

安否情報システムの通知をLINEで受信できるアプリが公開され ていますので、希望者は下記手順にてご設定ください。

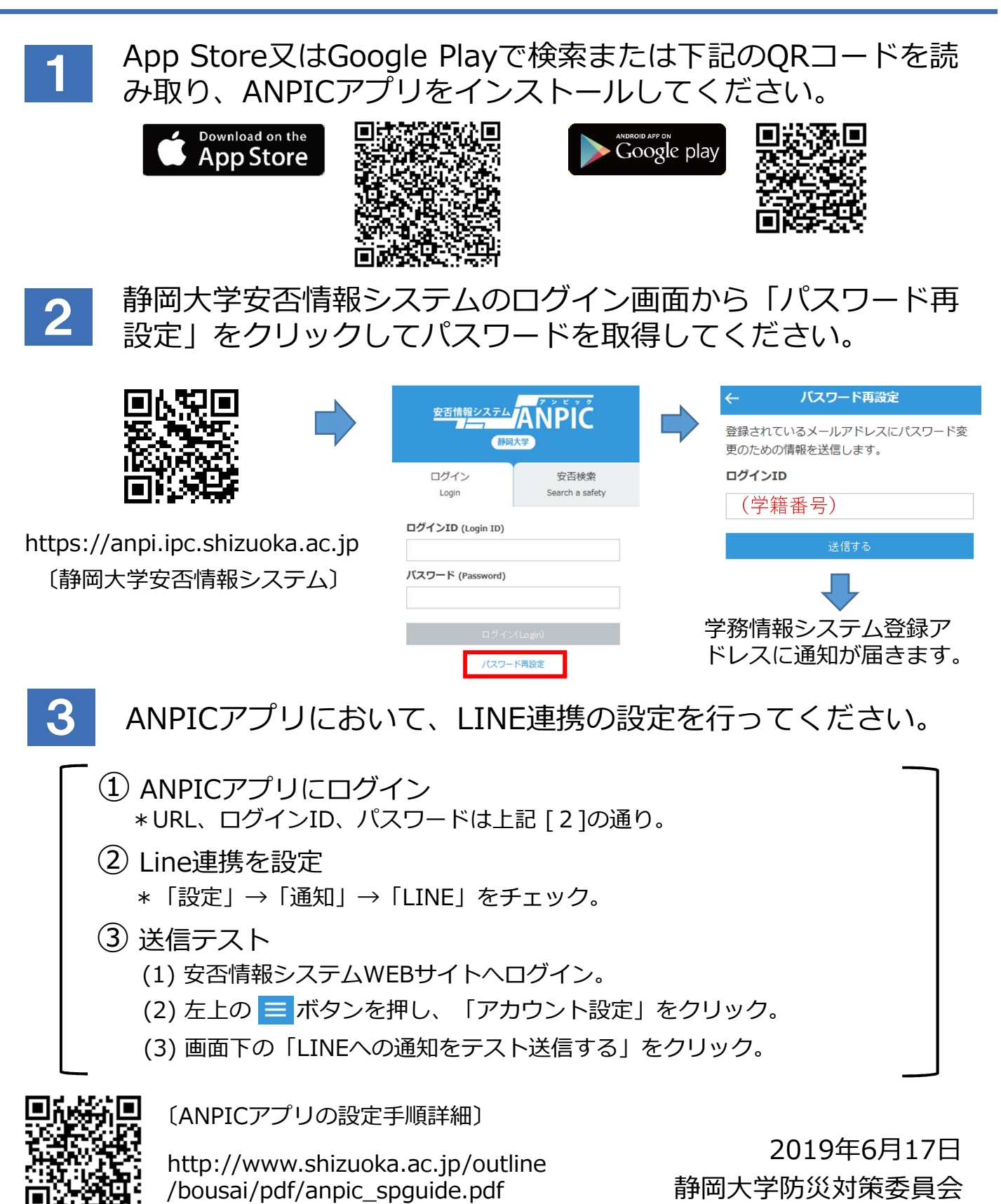